# **Leveraging auxiliary data to improve precision in inverse probability-weighted analyses**

Lauren C. Zalla\*, Jeff Y. Yang, Jessie K. Edwards, Stephen R. Cole

\*Correspondence to Lauren Zalla, Department of Epidemiology, University of North Carolina at Chapel Hill, Campus Box 7435, Chapel Hill, NC 27599-7435 (email: zalla@unc.edu).

Author Affiliations: Department of Epidemiology, Gillings School of Global Public Health, University of North Carolina at Chapel Hill, Chapel Hill, NC (Zalla, Yang, Edwards, Cole)

1

#### ABSTRACT

**Purpose:** To demonstrate improvements in the precision of inverse probability-weighted estimators by use of auxiliary variables, i.e., determinants of the outcome that are independent of treatment, missingness or selection.

**Methods:** First with simulated data, and then with public data from the National Health and Nutrition Examination Survey (NHANES), we estimated the mean of a continuous outcome using inverse probability weights to account for informative missingness. We assessed gains in precision resulting from the inclusion of auxiliary variables in the model for the weights. We compared the performance of robust and nonparametric bootstrap variance estimators in this setting.

**Results:** We found that the inclusion of auxiliary variables reduced the empirical variance of inverse probability-weighted estimators. However, that reduction was not captured in standard errors computed using the robust variance estimator, which is widely used in weighted analyses due to the non-independence of weighted observations. In contrast, a nonparametric bootstrap estimator properly captured the precision gain.

**Conclusions:** Epidemiologists can leverage auxiliary data to improve the precision of weighted estimators by using bootstrap variance estimation, or a closed-form variance estimator that properly accounts for the estimation of the weights, in place of the standard robust variance estimator.

Keywords: auxiliary variable, inverse probability weighting, missing data, precision, variance estimation, robust estimation, bootstrap, simulation

Estimators that incorporate inverse probability weights (IPW) are a multi-tool for the epidemiologist's toolbox, offering a unified approach to handling confounding, selection bias, and explicit missing data, as well as generalizing study results. First appearing in the survey 27 sampling literature,<sup>1</sup> and building on propensity score methods introduced by Rosenbaum and 28 Rubin (1983),<sup>2</sup> IPW methods have received a great deal of attention in the epidemiologic literature since the development of marginal structural models by Robins, Hernán and Brumback  $(2000)^{3-8}$  IPW are typically constructed as the inverse probability of inclusion in a given group (e.g., the treated group, observed group, or uncensored group) conditional on the set of variables 32 needed to block all backdoor paths between group membership and the outcome of interest.<sup>2,9,10</sup> However, Brookhart et al. (2006) suggest that including additional variables that are unrelated to group membership, but related to the outcome, when constructing IPW "will increase the 35 precision of the estimated exposure effect without increasing bias."<sup>11</sup> Such "auxiliary" variables could be useful for improving the statistical efficiency of parameter estimates, and have indeed long been used to improve precision in analyses that use multiple imputation to handle missing data.12,13

However, the use of auxiliary variables is rarely reported in analyses involving IPW. One reason for the underutilization of auxiliary variables may be widespread use of the standard <sup>41</sup> "robust" variance estimator to account for the non-independence of weighted observations.<sup>4,14</sup> The robust variance is a conservative approximation of the true variance of a weighted estimator, and is easier to estimate because it does not require knowledge of how the weights were generated. For this same reason, however – because it ignores the errors in the model for the weights – it hides any efficiency gains that can be achieved by using auxiliary variables to construct IPW.

In a survey of 411 original investigations published in the *American Journal of Epidemiology* and *Epidemiology* between January 2019 and December 2020, we found that 8% (n = 33) accounted for some type of bias using IPW. Of those, 11 reported using the standard robust variance estimator, 8 used a bootstrap estimator, 2 used generalized estimating equations with an unstructured covariance matrix, 1 used the expectation-maximization algorithm, and 11 used an unspecified variance estimator. None reported including auxiliary variables in the models used to estimate IPW.

Here, we demonstrate that precision can be gained by including auxiliary variables in IPW, but that such gains are lost by use of the standard robust variance estimator. This result has 56 been demonstrated in the statistics literature in both observational and randomized settings,<sup>15,16</sup> but may be unfamiliar to epidemiologists. By drawing awareness to it, we aim to illustrate how epidemiologists can reduce uncertainty around estimates from epidemiologic studies through the use of auxiliary data, ultimately leading to better-informed clinical and public health decisions. We demonstrate the inclusion of auxiliary variables in weighted analyses first using simulated data, and then using public data from the National Health and Nutrition Examination Survey (NHANES). In both cases, we consider a simple scenario in which we estimate the mean of a continuous outcome in a setting where a portion of outcomes are missing. We use IPW, constructed both with and without an auxiliary variable, to account for missing data. To assess gains in precision resulting from inclusion of the auxiliary variable, we apply the standard robust variance estimator and a nonparametric bootstrap variance estimator, and compare the estimated standard errors (SEs).

# 70 METHODS

# 71 **Simulation Study**

72 The aim of our simulation study was to compare the efficiency and confidence interval 73 coverage of IPW estimators constructed with and without an auxiliary variable.

#### 74 *Data Generation*

75 We simulated data according to the causal diagram depicted in Figure 1 (Panel A). We 76 generated continuous variable  $Y$  as normal conditional on covariate  $X$  and auxiliary variable  $V$ .  $X$ 77 and  $V$  were generated as independent standard normal variables, associated with  $Y$  by the 78 equation  $Y = 1 + X + 3V + \epsilon$ , where  $\epsilon$  was a standard normal random error term. We generated 79 an indicator that Y was missing,  $M = 1$ , as a Bernoulli random variable with mean  $p = 1/(1 +$ 80  $e^{-\log(2)X}$ ). Thus, in the simulated data, about half of records were missing Y, and Y was missing 81 at random conditional on  $X$ . V was strongly associated with  $Y$  (explaining 82% of the variance of 82  $Y$ ), but was not associated with  $M$  except through  $Y$ .

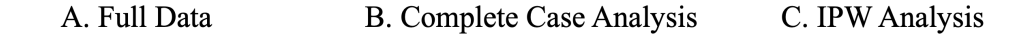

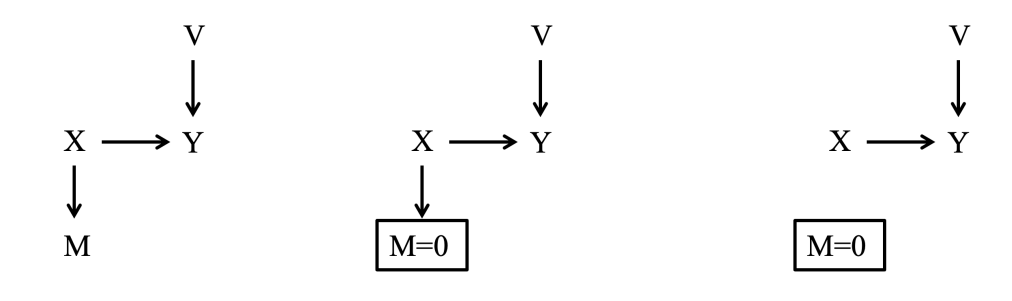

83

84 Figure 1. Causal diagram depicting the relationships between variables in the simulation study. 85 For the sake of illustration, we simulated datasets of size 200 to obtain relatively large 86 SEs. We simulated 2,000 datasets to obtain estimates of confidence interval coverage that are 87 reliably within plus or minus 1 percentage point of  $95\%$ .<sup>17</sup>

#### 88 *Statistical Analysis*

89 In each simulated dataset, we fit an intercept-only model to the full data, regardless of the 90 value of M. We expect this correct linear model, fit to the full data, to yield unbiased estimates 91 with maximum precision, given the data and model. We use the estimates from this "full data 92 analysis" as a benchmark for our simulation study. However, because such an analysis would be 93 impossible to conduct in a real dataset where a portion of outcomes are missing, we also 94 conducted a "complete case" analysis in each simulated dataset, fitting an intercept-only linear 95 model to the observed data (i.e., where  $M = 0$ ). In the complete case analysis, we expect biased 96 estimates of the mean of  $Y(E(Y))$  because Y is not missing completely at random (MCAR).<sup>18</sup> 97 That is, because X is a cause of both Y and M, the mean of Y in the subset of observations with 98  $M = 0$  will not equal the mean of Y in the full data with  $M = \{0, 1\}$ . As depicted in Figure 1 99 (Panel B), conditioning on  $M = 0$  opens the backdoor path between M and Y through X. 100 Next, to obtain unbiased estimates of  $E(Y)$  in the presence of missing data that are not 101 MCAR, we used IPW.<sup>7,19</sup> IPW account for the bias induced by informative missing data by up-102 weighting observations with non-missing  $Y$  to represent observations with missing  $Y$  that share 103 similar values of X. This procedure removes the association between  $X$  and  $M$  in the weighted 104 pseudo-population, thereby blocking the open backdoor path between  $M$  and  $Y$  through  $X$ , as 105 depicted in Figure 1 (Panel C). First, we ignored the auxiliary variable  $V$  and fit a standard IPW 106 model in which each observation was weighted by the inverse probability of being a complete case conditional only on  $X: \frac{1}{n(M-1)}$ 107 case conditional only on X:  $\frac{1}{p(M=0|X)}$ . Second, we included the auxiliary variable V in the IPW, 108 fitting a model in which each observation was weighted by the inverse probability of being a complete case conditional on X and V:  $\frac{1}{n(M-\epsilon)}$ 109 complete case conditional on X and V:  $\frac{1}{p(M=0|X,V)}$ .

110 We constructed 95% confidence intervals around our estimates of  $E(Y)$ , using standard closed-form estimators of the variance to obtain SEs. Specifically, for the full data and complete case analyses, we used the "naïve" model-based variance estimator; for IPW analyses, we used the robust (i.e., Huber-White) variance estimator.<sup>14</sup> In addition to the standard closed-form 114 estimators, we also estimated the variance using a nonparametric bootstrap procedure.<sup>20</sup> From each of the 2,000 simulated datasets, we resampled the 200 observations with replacement 1,000 116 times, and fit all models in each resample to obtain estimates of  $E(Y)$ . For each model, we used 117 the standard deviation of the 1,000 estimates as an estimate of the SE of  $\widehat{E}(Y)$  to calculate a Wald-type 95% CI. Finally, for each estimation approach, we calculated the empirical coverage 119 of 95% CIs for  $\widehat{E}(Y)$ .

# **Applied Example**

The aim of our applied example was to illustrate how auxiliary data can be used to improve the precision of epidemiologic estimates. We chose a widely used, publicly available dataset: the National Health and Nutrition Examination Survey (NHANES). We sought to estimate average exposure to acrylamide, a carcinogenic chemical found in heat-processed foods, 126 cigarette smoke, and industrial products, among adult study participants from  $2003-2016$ <sup>21</sup> This time frame was selected to include all NHANES survey waves that measured acrylamide concentration: 2003-2004, 2005-2006, 2013-2014, and 2015-2016. We considered three auxiliary variables in our analysis: current smoking status, sex, and

higher among males and adults aged 20-59 compared with adults older than 59, possibly due to

130 age. Acrylamide concentration is 3 to 4 times higher in smokers than in non-smokers, and is

132 occupational exposure.<sup>23</sup> In the 2013-2016 waves of NHANES, acrylamide was only measured

in a randomly selected subset of participants, so data on acrylamide concentration were missing at random by design, and our selected auxiliary variables were not associated with missingness. *Participants and Measures* 

Acrylamide concentration (pmoL/G Hb) was measured in all participants aged 3 and older from 2003-2006, and in a one-third random sample of participants aged 6 and older from 2013-2016. Smoking data were collected from all participants aged 20 and older from 2003-2004 and from all participants aged 12 and older from 2005-2006 and 2013-2016. To simplify our example, we restricted our target population to NHANES participants aged 20 or older, and excluded participants with missing data on current smoking status (n=26), for a final analytic sample size of 21,482.

*Statistical Analysis* 

We repeated the complete case, standard IPW, and auxiliary-variable IPW analyses described above using the data from NHANES. Because acrylamide concentration was missing completely at random conditional on survey wave, we included survey wave as an indicator variable in the model for the standard IPW. We additionally included current smoking status, male sex, and age >59 as indicator variables in the model for the auxiliary-variable IPW. For simplicity, we ignored the complex survey design and sampling weights; we return to this issue in the Discussion.

All analyses were performed using SAS 9.4 (SAS Institute, Cary, NC). Code to generate the simulated data and conduct the analyses is provided in the Appendix.

155 RESULTS

156 In our simulated data, the mean of  $Y$  was 1.0. Accordingly, in the "full data" analysis, our 157 estimates of  $E(Y)$  had a mean of 1.0. The estimated SEs were distributed around mean 0.2, 158 matching the standard deviation of the  $\widehat{E}(Y)$  across simulated datasets (i.e., the empirical SE). As 159 expected, the "complete case" analysis yielded biased estimates of the mean of  $Y$ , with an 160 average estimate of 0.68. We recovered unbiased estimates when we estimated  $E(Y)$  using 161 standard IPW conditional on  $X$ . These estimates were, however, slightly less precise than those 162 from the complete case analysis, with an empirical SE of 0.36 in the standard IPW analysis 163 compared to 0.34 in the complete case analysis. When using IPW conditional on  $X$  alone, the 164 average robust and bootstrap estimates of the SE were similar to the empirical SE. Adding the 165 auxiliary variable  $V$  to the IPW resulted in similarly unbiased estimates of  $E(Y)$ . Moreover, upon 166 including  $V$  in the IPW, the empirical SE and the average bootstrap SE were each reduced by 167 more than 20%. However, the robust SE did not shrink with the addition of  $V$  to the IPW. When 168  $\,$  V was included in the IPW, the coverage of 95% CIs was conservative when constructed using 169 the robust SE (0.99), and nominal when constructed using the bootstrap SE (0.95). 170 In the data from NHANES, 44% of eligible participants were missing data on acrylamide 171 concentration. Missingness was associated with survey wave: 19% of eligible participants were 172 missing data on acrylamide concentration from 2003-2004 compared with 10% from 2005-2006, 173 71% from 2013-2014, and 70% from 2015-2016. Among complete cases, estimated average 174 acrylamide concentration was upwardly biased due to a decrease in average acrylamide 175 concentration over time and the higher proportion of participants missing data on acrylamide 176 concentration in later waves (Table 3). Using IPW to correct for informative missingness, we 177 estimated that average acrylamide concentration was 68.9 pmoL/G Hb (95% CI: 67.6, 70.2).

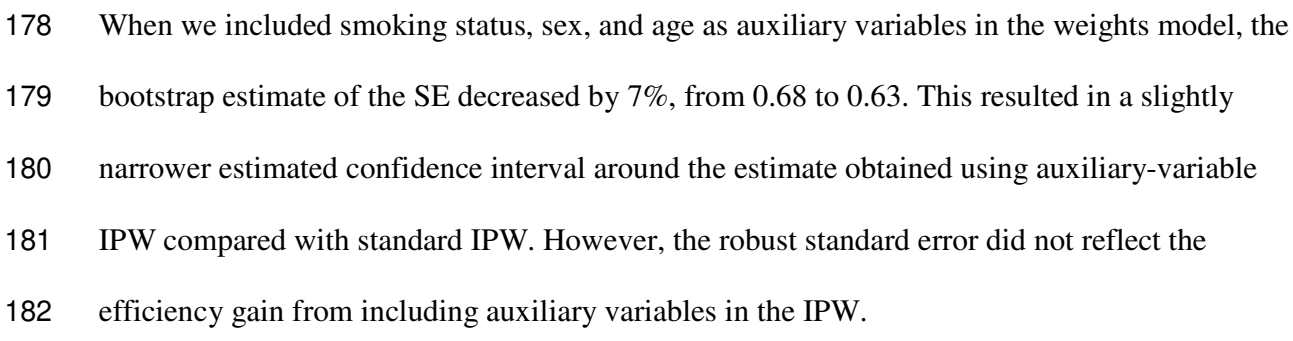

183

184 Table 1. Estimated mean of  $Y$  across 5,000 simulated datasets under various estimation

185 approaches

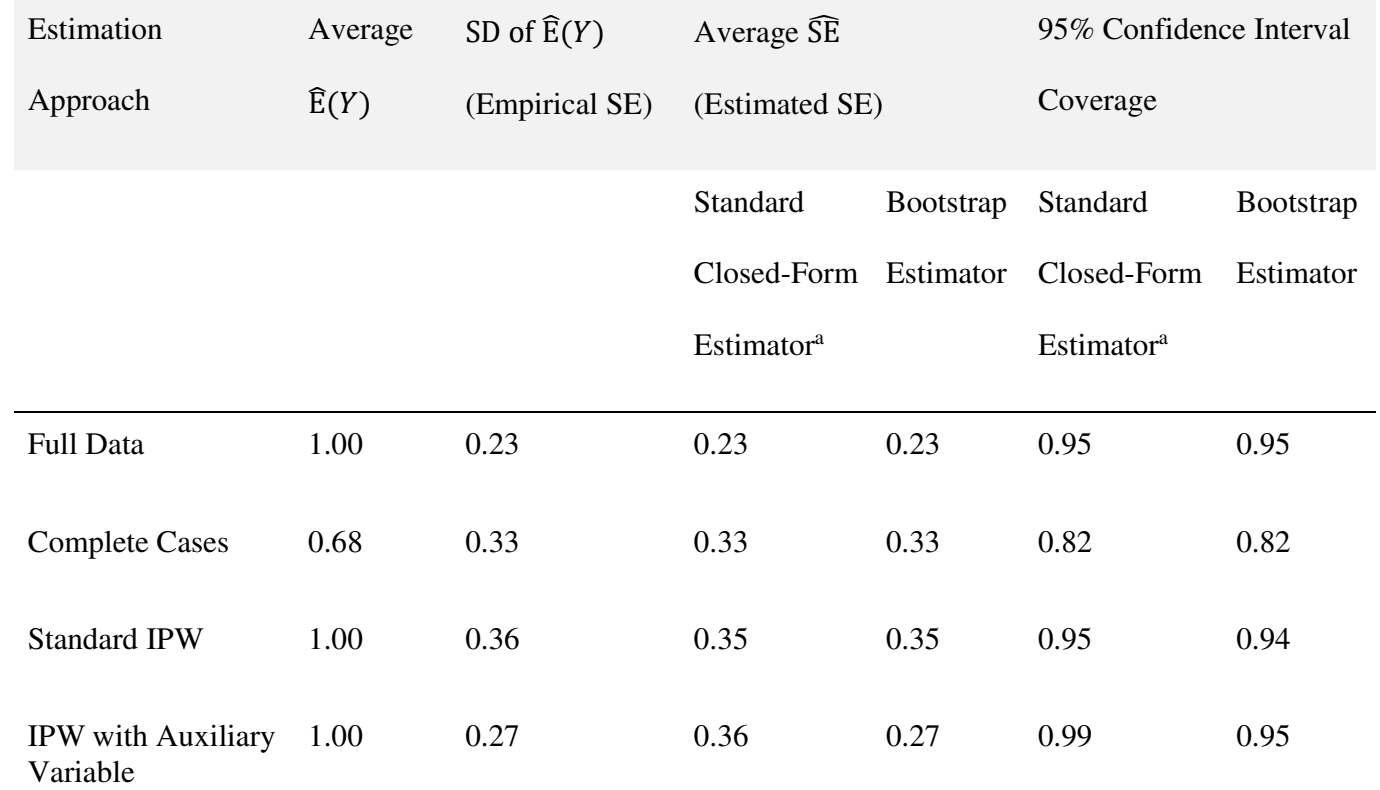

186  $E(Y)$ , mean of Y; SD, standard deviation; SE, standard error

187 For the full data and complete case analyses, the standard closed-form estimator is the "naïve" model-

188 based estimator. For both IPW models, the standard closed-form estimator is the robust (i.e., Huber-

189 White) variance estimator.<sup>14</sup>

190

191

# 192 Table 2. Estimated mean acrylamide concentration (pmoL/G Hb) among participants aged 20 193 and older in NHANES waves 2003-2016

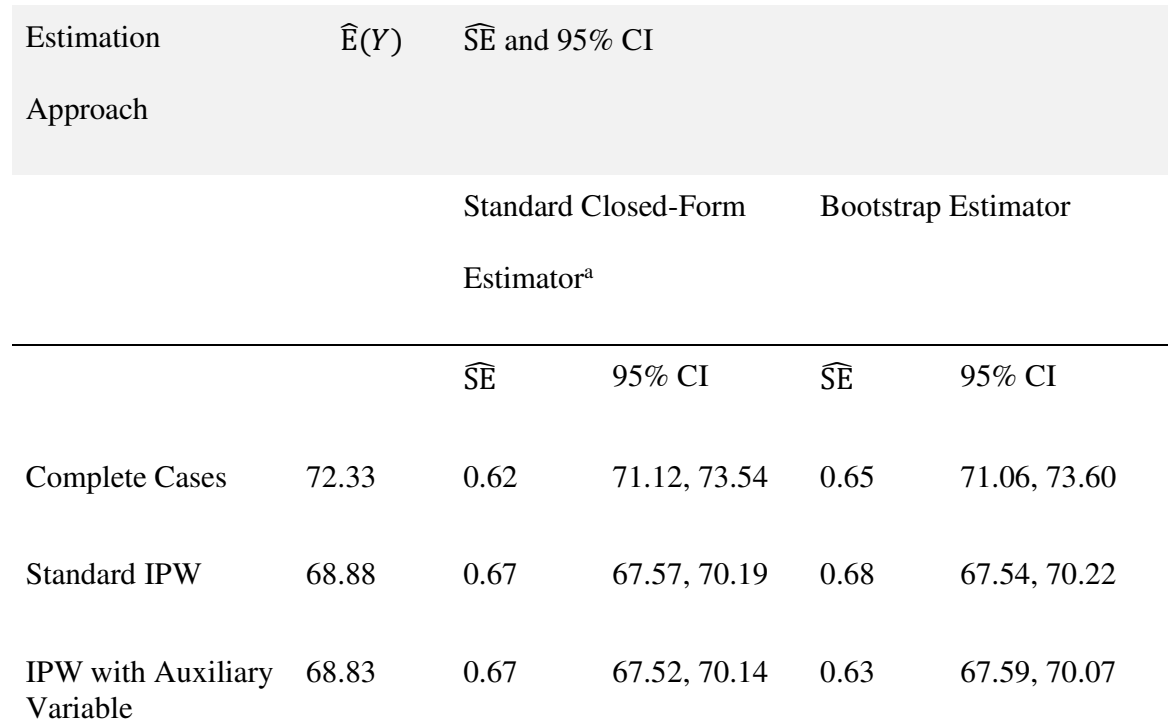

194  $E(Y)$ , mean of Y; SD, standard deviation; SE, standard error

195 For the complete case analysis, the standard closed-form estimator is the "naïve" model-based estimator.

196 For both IPW models, the standard closed-form estimator is the robust (i.e., Huber-White) variance

197 estimator. $14$ 

198

199

DISCUSSION

In both our simulation study and our applied example, the standard robust variance estimator did not capture the improvement in precision achieved by adding auxiliary variables to an inverse probability-weighted model for the mean of a continuous outcome. In contrast, bootstrap variance estimation did capture the efficiency gain from including auxiliary variables in the IPW. This finding suggests that investigators wishing to improve the precision of their estimates can include auxiliary variables when estimating IPW. However, they should use alternative variance estimation methods, such as the nonparametric bootstrap, or a closed-form variance estimator 208 that properly accounts for the estimation of the weights, in place of the widely used robust variance estimator.

210 Our results are consistent with a prior simulation study by Williamson et al. (2012).<sup>15</sup> Yet, a decade after the publication of their study in *Statistics in Medicine,* their findings remain under-appreciated by epidemiologists. We hope that our simple simulation study and applied example will help to amplify and translate their findings into practice. Below, we provide some intuition as to why auxiliary variables can improve the precision of weighted analyses, why the robust variance estimator hides those precision gains, and why the bootstrap variance estimator properly reflects them.

Because auxiliary variables are not causally associated with the exposure, selection, or missingness mechanism, including them in the model for the weights does not reduce bias due to confounding, selection, or missing data. However, including them in the weights model *can*  improve the precision of estimates generated by the analysis model. Why? Even if auxiliary variables are not theoretically associated with the exposure, selection, or missingness mechanism in the target population, they are likely *empirically* associated in any given sample from that

223 population.<sup>11</sup> That is, chance imbalances among variables in any given draw from the population create associations between the auxiliary variable and exposure, selection, or missingness, and accounting for those associations increases efficiency. The magnitude of the precision gains that can be achieved in practice depends on the strength of these chance associations, the relationship between the auxiliary variable and the outcome of interest, and the amount of confounding, selection, or missing data.

The standard robust SE is a simple sandwich SE, a conservative simplification of the 230 proper (as in properly accounting for the estimation of the weights) sandwich  $SE^{4,14}$  Because the robust SE treats the weights as known rather than estimated, it ignores the random errors in the model for the weights, and thereby obviates any reduction in those errors that is achieved through the inclusion of auxiliary variables. Theory suggests that the bootstrap SE would be 234 approximately equivalent to the proper sandwich  $SE^{24}$  However, perhaps because it is easier to implement, the robust SE appears to be more popular in the epidemiological literature than the bootstrap SE. Reticence to include auxiliary variables in IPW, when they are available, may be a consequence of widespread use of the robust SE, which, due to its conservative nature, hides any variance reduction that can be achieved by including auxiliary variables in IPW.

Unlike the standard robust SE, the nonparametric bootstrap SE appropriately captures the 240 reduction in random error achieved by adding auxiliary variables to the model for the IPW.<sup>15,16</sup> A related benefit of the bootstrap SE is that it tends to yield confidence intervals with correct coverage, whereas the robust SE tends to yield conservative confidence intervals (i.e., intervals 243 with greater than 95% coverage), as seen in Table  $1.^{25}$  While the robust SE is easily estimated in statistical software and may be appropriate for many weighted analyses, investigators should be

aware that it does not incorporate variance reductions due to the inclusion of auxiliary variables in IPW.

Epidemiologists who rely on data sources like surveys and medical records often have access to auxiliary data that are not fundamental to their research question. Rather than simply discarding those data, investigators may wish to leverage characteristics that are associated with the outcome of interest but not with the exposure, selection, or missingness mechanism to improve the precision of their estimates, using the appropriate variance estimator. Maximizing the precision of epidemiologic estimates is an important goal because reducing uncertainty around answers to questions of public health importance leads to better-informed decisions. Methods to improve precision using data that are already available should be welcomed and widely adopted by epidemiologists as cost-effective alternatives to increasing a study's sample size. An incremental increase in precision achieved through the use of auxiliary data may represent thousands of dollars saved when compared to the recruitment and testing of additional participants to achieve the same degree of precision.

While bootstrap variance estimation may be too computationally intensive for some practical applications, procedures that output the proper sandwich variance estimate are available in some software, such as PROC CAUSALTRT in SAS (demonstrated in the Appendix). It is worth noting that the inclusion of auxiliary variables in IPW may not be beneficial when the analysis must account for a complex survey design. This is because estimation of the weights occurs outside of the built-in variance estimators that are available in survey analysis packages. We demonstrate this result in the Appendix using the NHANES data and the bootstrap variance estimator available in SAS's PROC SURVEYREG.

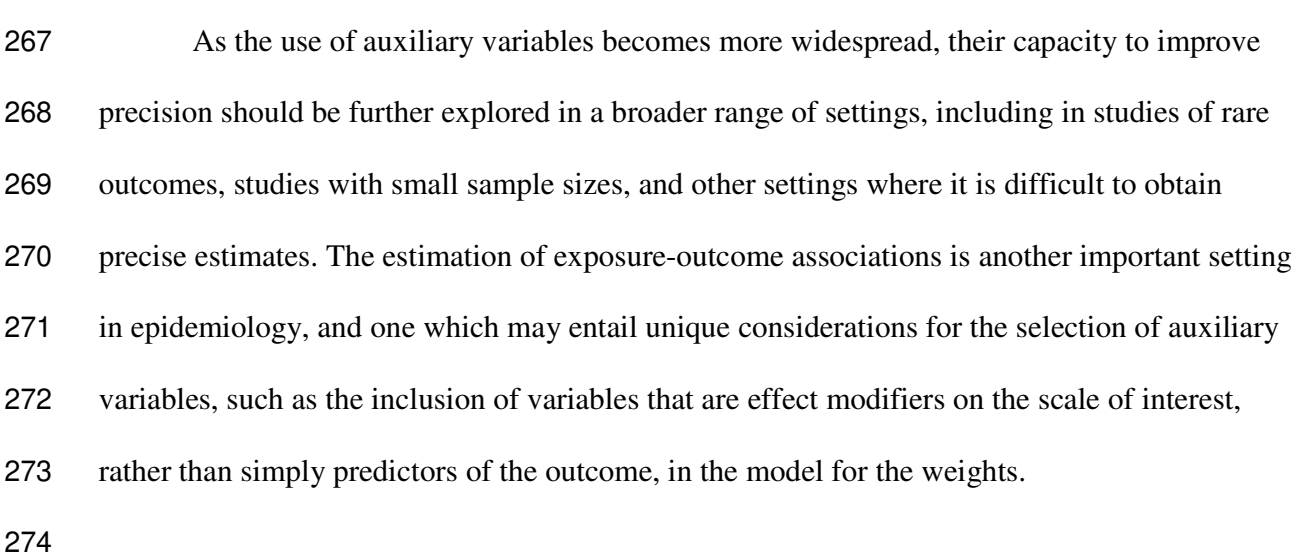

- Acknowledgements: The authors are grateful to Ashley Naimi for helpful feedback on a draft.
- Funding: This work was supported by the National Institutes of Health [R01-AI157758 to S.C.
- and J.E.; K01-AI125087 to J.E.].

#### **REFERENCES**

- 1. Horvitz DG, Thompson DJ. A Generalization of Sampling Without Replacement from a Finite Universe. *J Am Stat Assoc*. 1952 Dec;**47**(260):663–685.
- 2. Rosenbaum PR, Rubin DB. The central role of the propensity score in observational studies for causal effects. *Biometrika*. 1983;**70**(1):41–55.
- 3. Robins JM, Hernán MÁ, Brumback B. Marginal structural models and causal inference in epidemiology. *Epidemiology*. 2000;**11**(5):550–560.
- 4. Hernán MA, Brumback B, Robins JM. Marginal structural models to estimate the causal effect of zidovudine on the survival of HIV-positive men. *Epidemiology*. 2000;**11**(5):561– 570.
- 5. Cole SR, Hernan MA. Constructing Inverse Probability Weights for Marginal Structural Models. *Am J Epidemiol*. 2008 Jul 15;**168**(6):656–664.
- 6. Austin PC, Stuart EA. Moving towards best practice when using inverse probability of treatment weighting (IPTW) using the propensity score to estimate causal treatment effects in observational studies. 2015;**34**:3661–3679.
- 7. Seaman SR, White IR. Review of inverse probability weighting for dealing with missing data. *Stat Methods Med Res*. 2011;**22**(3):278–295.
- 8. Sato T, Matsuyama Y. Marginal Structural Models as a Tool for Standardization: *Epidemiology*. 2003 Nov;**14**(6):680–686.
- 9. Hernán MA, Robins JM. Causal Inference: What If. CRC Press; 2020.
- 10. Howe CJ, Cain LE, Hogan JW. Are All Biases Missing Data Problems? *Curr Epidemiol Rep*. 2015 Sep;**2**(3):162–171.
- 11. Brookhart MA, Schneeweiss S, Rothman KJ, Glynn RJ, Avorn J, Stürmer T. Variable Selection for Propensity Score Models. *Am J Epidemiol*. 2006 Jun 15;**163**(12):1149–1156.
- 12. Collins LM, Schafer JL, Kam C-M. A comparison of inclusive and restrictive strategies in modern missing data procedures. *Psychol Methods*. 2001;**6**(4):330–351.
- 13. Lynch J. Efficiency Gains from Using Auxiliary Variables in Imputation. *arXiv*. 2013;**1311**(5249):10.
- 14. Lin DY, Wei LJ. The Robust Inference for the Cox Proportional Hazards Model. *J Am Stat Assoc*. 1989 Dec;**84**(408):1074–1078.
- 15. Williamson EJ, Morley R, Lucas A, Carpenter JR. Variance estimation for stratified propensity score estimators. *Stat Med*. 2012;**31**(15):1617–1632.
- 16. Williamson EJ, Forbes A, White IR. Variance reduction in randomised trials by inverse probability weighting using the propensity score. *Stat Med*. 2014 Feb 28;**33**(5):721–737.
- 17. Morris TP, White IR, Crowther MJ. Using simulation studies to evaluate statistical methods. *Stat Med*. 2019 May 20;**38**(11):2074–2102.
- 18. Little RJA, Rubin. Statistical Analysis with Missing Data. 3rd Edition. John Wiley & Sons; 2019.
- 19. Greenland S, Finkle W. A Critical Look at Methods for Handling Missing Covariates in Epidemiologic Regression Analyses. *Am J Epidemiol*. 1995 Dec 15;**142**(12):1255–1264.
- 20. Efron B, Tibshirani RJ. An Introduction to the Bootstrap. Boca Raton, FL: Chapman & Hall, Inc.; 1993.
- 21. National Toxicology Program. Report on Carcinogens, Fifteenth Edition [Internet]. Durham, NC: Department of Health and Human Services; 2021 Dec. Available from: https://ntp.niehs.nih.gov/whatwestudy/assessments/cancer/roc/index.html
- 22. National Biomonitoring Program. Biomonitoring Summary: Acrylamide [Internet]. Centers for Disease Control and Prevention; 2017 Apr. Report No.: CAS No. 79-06-1. Available from: https://www.cdc.gov/biomonitoring/Acrylamide\_BiomonitoringSummary.html
- 23. Centers for Disease Control and Prevention. National Report on Human Exposure to Environmental Chemicals [Internet]. U.S. Department of Health and Human Services; 2022 Mar. Available from: https://www.cdc.gov/exposurereport/
- 24. Stefanski LA, Boos DD. The Calculus of M-Estimation. *Am Stat*. 2002 Feb;**56**(1):29–38.
- 25. Austin PC. Variance estimation when using inverse probability of treatment weighting (IPTW) with survival analysis. *Stat Med*. 2016;**35**(30):5642–5655.

#### APPENDIX

#### SAS Code to Simulate and Analyze Data

```
*IPW for Missing Data with an Auxiliary Variable; *Simulation Study; *Simulate data: M \leftarrow X \rightarrow Y \leftarrow V;data a; 
call streaminit(7); do j=1 to 2000;
do i=1 to 200;

v=rand("normal",0,1); *auxiliary variable; x=rand("normal",0,1); *covariate; y=1+1*x+3*y+rand("normal",0,1); *outcome;m=rand("bernoulli",1/(1+exp(-(0+log(2)*x)))); *indicator that outcome is missing;
if m then y2=.; else y2=y;
output; end; 
end; *Examine simulated data; 
proc means data=a maxdec=3 fw=8; 
title1 "IPW for Missing Data with an Auxiliary Variable"; title2 "Data"; run; *Draw bootstrap sample; 
proc surveyselect data=a out=boot (drop=expectedhits numberhits samplingweight rename=(replicate=k)) seed=7 method=urs samprate=1 outhits rep=200 noprint; strata j; run;
*Append original dataset, setting k=0; data a; set a; k=0; run; 
data data.boot; set a boot; run; 
proc delete data=work.boot work.a; run; *For each of k bootstrap samples of n=200, estimate E[Y]; proc sort data=data.boot; by j k; run; 
ods exclude all; options nonotes; run;
```
\*Estimate IPMW;

 proc logistic data=data.boot; by j k; model m=x; output out=data.ipw p=pi; run; data data.ipw (keep=j k i wt1); set data.ipw; if m=0 then wt1=1/pi; else wt1=0; run; proc logistic data=data.boot noprint; by j k; model m=x v; output out=data.ipwa p=pi; run; data data.ipwa (drop=\_LEVEL\_ pi); set data.ipwa; if  $m=0$  then wt2=1/pi; else wt2=0; run;

proc delete data=data.boot; run; proc sort data=data.ipw; by j k i; run; proc sort data=data.ipwa; by j k i; run; data data.boot; merge data.ipw data.ipwa; by j k i; run; proc delete data=data.ipw data.ipwa; run;

```
*Full Data;
```
 proc genmod data=data.boot; model y=; by j k; ods output parameterestimates=m1(keep=j k parameter estimate stderr); run; data m1; length model \$32.; set m1; if parameter="Intercept" then do; model="Full Data"; b=estimate; se=stderr; lcl=b-1.96\*se; ucl=b+1.96\*se; if lcl<=1<=ucl then cover=1; else cover=0; output; end; keep model j k b se lcl ucl cover;

```
run;
```
\*Complete Case; proc genmod data=data.boot; model y2=; by j k; ods output parameterestimates=m2(keep=j k parameter estimate stderr); run; data m2; length model \$32.; set m2; if parameter="Intercept" then do; model="Complete Case"; b=estimate; se=stderr; lcl=b-1.96\*se; ucl=b+1.96\*se; if lcl<=1<=ucl then cover=1; else cover=0; output; end; keep model j k b se lcl ucl cover; run;

\*Standard IPW, Robust SE; proc genmod data=data.boot; class i; model y2=; weight wt1; by j k; repeated subject=i/type=ind; ods output geeemppest=m3(keep=j k parm estimate stderr); run;

```
data m3; length model $32.; set m3; if parm="Intercept" then do; model="Standard IPW";
b=estimate; se=stderr; lcl=b-1.96*se; 
ucl=b+1.96*se; 
if lcl<=1<=ucl then cover=1; else cover=0; output; end; 
keep model j k b se lcl ucl cover; run; *IPW with Auxiliary Variable, Robust SE; proc genmod data=data.boot; class i; model y2=; weight wt2; by j k;
repeated subject=i/type=ind; 
ods output geeemppest=m4(keep=j k parm estimate stderr); run; 
data m4; length model $32.; set m4; if parm="Intercept" then do; model="IPW with Auxiliary Variable"; b=estimate; se=stderr; lcl=b-1.96*se; ucl=b+1.96*se; if lcl<=1<=ucl then cover=1; else cover=0; output; end;
keep model j k b se lcl ucl cover; run; *IPW with Auxiliary Variable, Proper Sandwich SE; proc causaltrt data=data.boot method=ipw; psmodel m=x v; 
model y= / dist=normal; by \forall k;

ods output CausalEffects=m5; run; 
data m5; length model $32.; set m5; 
if Parameter="POM" and Level=0 then do; model="PROC CAUSALTRT"; b=Estimate; se=stderr; lcl=LowerWaldCL; ucl=UpperWaldCL; if lcl<1<ucl then cover=1; else cover=0; output; end;
keep model j k b se lcl ucl cover; run; *Stack estimates from all models; data m; set m1 m2 m3 m4 m5; run;
```

```

proc delete data=work.m1 work.m2 work.m3 work.m4 work.m5; run;
```
\*Within jth simulated dataset, obtain BSE (i.e. SD of E[Y]) across all k>0 bootstrap samples; proc sort data=m; by model j; run; proc means data=m fw=8; by model j; where k>0; var b; output out=bse; run; data bse; set bse; if \_STAT\_="STD" then output; rename b=bse; drop \_TYPE\_ \_FREQ\_ \_STAT\_; run;

\*Merge BSEs with estimates of E[Y]; data estimates; set m; where k=0; run; proc sort data=estimates; by model j; run; proc sort data=bse; by model j; run; data boot out; merge estimates bse; by model j; run; \*Calculate 95% CI and coverage using BSE; data boot\_out; set boot\_out; lcl  $b=b-1.96*bse;$  ucl\_b=b+1.96\*bse; if lcl\_b<=1<=ucl\_b then cover\_b=1; else cover\_b=0; run;

ods exclude none;

\*Print summary of estimates; proc means data=boot\_out n mean std stderr maxdec=3 fw=8; where model="Full Data"; var b se lcl ucl cover bse lcl\_b ucl\_b cover\_b; title2 "Full Data (Bootstrap SE) Summary"; run; proc means data=boot\_out n mean std stderr maxdec=3 fw=8; where model="Complete Case"; var b se lcl ucl cover bse lcl\_b ucl b cover b; title2 "Complete Case (Bootstrap SE) Summary"; run; proc means data=boot\_out n mean std stderr maxdec=3 fw=8; where model="Standard IPW"; var b se lcl ucl cover bse lcl\_b ucl\_b cover\_b; title2 "Standard IPW (Bootstrap SE) Summary"; run; proc means data=boot\_out n mean std stderr maxdec=3 fw=8; where model="IPW with Auxiliary Variable"; var b se lcl ucl cover bse lcl b ucl b cover b; title2 "IPW with Auxiliary Variable (Bootstrap SE) Summary"; run; proc means data=boot\_out n mean std stderr maxdec=3 fw=8; where model="PROC CAUSALTRT"; var b se lcl ucl cover bse lcl\_b ucl\_b cover\_b; title2 "PROC CAUSALTRT (Bootstrap SE) Summary"; run;

\*IPW for Missing Data with an Auxiliary Variable; \*Applied Example using Data from NHANES;

\*Estimate mean concentration of acrylamide, a probable carcinogen found in industrial products, cigarette smoke, and foods cooked at high temperatures;

 \*Acrylamide concentration was measured in all participants ages 3+ in NHANES waves 2003-2004 and 2005-2006 and in a one-third random sample ages 6+ in waves 2013-2014 and 2015-2016;

\*Read in data; %macro import(dataset=); libname &dataset. xport "&data.\&dataset..xpt"; proc copy in=&dataset. out=data; run; proc contents data=data.&dataset.; run; proc sort data=data.&dataset.; by seqn; run; %mend;

%import(dataset=DEMO\_C); %import(dataset=DEMO\_D); %import(dataset=DEMO\_H); %import(dataset=DEMO\_I); %import(dataset=L06AGE\_C); %import(dataset=AMDGYD\_D); %import(dataset=AMDGYD\_H); %import(dataset=AMDGYD\_I); %import(dataset=SMQ\_C); %import(dataset=SMQ\_D); %import(dataset=SMQ\_H); %import(dataset=SMQ\_I);

data nhanes0304; merge data.DEMO C data.L06AGE C data.SMO C; by SEON; run; data nhanes0506; merge data.DEMO D data.AMDGYD D data.SMO D; by SEON; run; data nhanes1314; merge data.DEMO\_H data.AMDGYD\_H data.SMQ\_H; by SEQN; run; data nhanes1516; merge data.DEMO\_I data.AMDGYD\_I data.SMQ\_I; by SEQN; run;

data nhanes (keep=SEQN SDDSRVYR RIDSTATR RIAGENDR RIDAGEYR SMQ040 LBD: LBX: WT: SDM: smkr male over59 eligible svywt m);

set nhanes0304 nhanes0506 nhanes1314 nhanes1516;

\*Indicator of current smoking status;

if SMQ040 in(1,2) then  $smkr=1$ ; else if SMQ040=3 or SMQ020=2 then  $smkr=0$ ;

\*Indicator of male sex; if RIAGENDR=1 then male=1; if RIAGENDR=2 then male=0;

\*Categorize age as 0-59 or >=60; if RIDAGEYR<60 then over59=0; if RIDAGEYR>=60 then over59=1;

\*Indicator of missing acrylamide concentration; if LBXACR=. then m=1; else m=0;

\*Use 1/3 random sample weights for waves 2013-2014 and 2015-2016; if WTSA2YR ne . then svywt=WTSA2YR; else svywt=WTMEC2YR;

\*Restrict target population to ages 20+ since smoking data only collected from individuals aged 20+ from 2003-2004; \*Exclude if missing smoking status; if RIDAGEYR>=20 and smkr ne . then eligible=1; else eligible=0;

run; proc contents data=nhanes; run;

\*Examine missing data on smoking status; proc freq data=nhanes; tables smkr; where RIDAGEYR>=20; run; \*Analytic sample size; proc freq data=nhanes; tables eligible; run; proc freq data=nhanes; tables eligible\*SDDSRVYR / nopercent norow; run;

\*\*\*Examine associations among variables;

\*Total n/% missing acrylamide concentration; proc means data=nhanes n nmiss; var LBXACR; where eligible; run; \*Missing acrylamide concentration is associated with survey wave; proc sort data=nhanes; by SDDSRVYR; run; proc means data=nhanes n nmiss; var LBXACR; by SDDSRVYR; where eligible; run; \*Missing acrylamide concentration is not associated with current smoking status, age>=60, or male sex;proc freq data=nhanes; tables m\*(smkr over59 male) / missing norow nopercent; where eligible; run;

\*Mean acrylamide concentration is associated with survey wave (higher concentrations in earlier waves); proc sort data=nhanes; by SDDSRVYR; run; proc means data=nhanes n nmiss mean; var LBXACR; where eligible; by SDDSRVYR; run;

\*Mean acrylamide concentration is strongly associated with smoking status (higher concentrations among smokers); proc sort data=nhanes; by smkr; run; proc means data=nhanes n nmiss mean; var LBXACR; where eligible; by smkr; run; \*Mean acrylamide concentration is associated with age (higher concentrations among adults under 60); proc sort data=nhanes; by over59; run; proc means data=nhanes n nmiss mean; var LBXACR; where eligible; by over59; run; \*Mean acrylamide concentration is associated with sex (higher concentrations among males); proc sort data=nhanes; by male; run; proc means data=nhanes n nmiss mean; var LBXACR; where eligible; by male; run;

\*Draw bootstrap sample; proc delete data=work.boot; run; proc surveyselect data=nhanes out=boot seed=7 method=urs samprate=1 outhits rep=1000 noprint; run; data boot; set boot; rename replicate=k; drop NumberHits; run;

\*Append original dataset, setting k=0; data nhanes; set nhanes; k=0; run; data data.boot; set nhanes boot; run;

\*Estimate IPMW; proc logistic data=data.boot; by k; where eligible; class SDDSRVYR; model m=SDDSRVYR; output out=ipw(keep=k seqn m pi) p=pi; run; data ipw; set ipw; if m=0 then wt1=1/pi; else wt1=0; run; proc means data=ipw n sum mean; var wt1; by k; run;

\*Estimate IPMW+Auxiliary Variable; proc logistic data=data.boot; by k; where eligible; class SDDSRVYR; model m=SDDSRVYR smkr male over59; output out=ipwa(keep=k seqn m pi) p=pi; run; data ipwa; set ipwa; if m=0 then wt2=1/pi; else wt2=0; run; proc means data=ipwa n sum mean; var wt2; by k; run; proc sort data=data.boot; by k seqn; run; proc sort data=ipw; by k seqn; run; proc sort data=ipwa; by k seqn; run; data weighted; merge data.boot ipw ipwa; by k seqn; ipmwt1=svywt\*wt1; ipmwt2=svywt\*wt2; run; proc means data=weighted; var svywt ipmwt1 ipmwt2; where eligible; run; \*Estimate mean acrylamide concentration (pmol/g Hb); \*First, ignore the complex survey design; \*Complete Case; proc genmod data=weighted; by k; where eligible; model LBXACR=; ods output parameterestimates=cc(keep=k parameter estimate stderr); run; data cc; length model \$32.; set cc; if parameter="Intercept" then do; model="Complete Case"; b=estimate; se=stderr; lcl=b-1.96\*se; ucl=b+1.96\*se; output; end; keep model k b se lcl ucl; run; \*Standard IPW, Robust SE; proc genmod data=weighted; by k; where eligible; class seqn; model LBXACR=; weight wt1; repeated subject=seqn/type=ind; ods output geeemppest=ipmw(keep=k parm estimate stderr); run; data ipmw; length model \$32.; set ipmw; if parm="Intercept" then do;

```
model="Standard IPW"; b=estimate; se=stderr; lcl=b-1.96*se; 
ucl=b+1.96*se; output; end; 
keep model k b se lcl ucl; run; *IPW + Auxiliary Variable, Robust SE; proc genmod data=weighted; by k; 
where eligible; class seqn; 
model LBXACR=; weight wt2; 
repeated subject=seqn/type=ind; 
ods output geeemppest=ipmwa(keep=k parm estimate stderr); run; 
data ipmwa; length model $32.; set ipmwa; if parm="Intercept" then do; model="IPW + AV"; b=estimate; se=stderr; lcl=b-1.96*se;
ucl=b+1.96*se; output; end; 
keep model k b se lcl ucl; run; *Stack estimates from all models; data m; set cc ipmw ipmwa; run; *Obtain BSE (i.e. SD of E[Y]) across all k>0 bootstrap samples; proc sort data=m; by model; run; 
proc means data=m fw=8; by model; where k>0; var b; output out=bse; run; 
data bse; set bse; if _STAT_="STD" then output; rename b=bse; drop _TYPE_ _FREQ_ _STAT_; run; *Merge BSEs with estimates of E[Y]; 
data estimates; set m; where k=0; run; proc sort data=estimates; by model; run; proc sort data=bse; by model; run;
data boot_out; merge estimates bse; by model; run;
*Calculate 95% CI using BSE; data boot_out; 
length proc $32.; set boot_out;
```
lcl\_b=b-1.96\*bse; ucl\_b=b+1.96\*bse; proc="GENMOD"; run;

\*Now take into account the complex survey design; proc sort data=data.boot; by k seqn; run; proc sort data=ipw; by k seqn; run; proc sort data=ipwa; by k seqn; run; data weighted2; merge data.boot ipw ipwa; by k seqn; run; proc means data=weighted2; var wt1 wt2; where eligible; run;

\*Complete Case; proc surveyreg data=weighted2; by k; domain eligible; weight svywt; strata SDMVSTRA; cluster SDMVPSU; model LBXACR=; ods output parameterestimates=cc2; run; data cc2; length model \$32.; set cc2; where eligible; if parameter="Intercept" then do; model="Complete Case"; b=estimate; se=stderr; lcl=b-1.96\*se; ucl=b+1.96\*se; output; end; keep model k b se lcl ucl; run;

\*IPMW; proc surveyreg data=weighted2; by k; domain eligible; weight ipmwt1; strata SDMVSTRA; cluster SDMVPSU; model LBXACR=; ods output parameterestimates=ipmw2; run;

```
data ipmw2; length model $32.; set ipmw2; where eligible; 
if parameter="Intercept" then do; 
model="Standard IPW"; b=estimate; se=stderr; lcl=b-1.96*se;
ucl=b+1.96*se; output; end; 
keep model k b se lcl ucl; run; *IPMW + Auxiliary Variable; 
proc surveyreg data=weighted2; by k; 
domain eligible; weight ipmwt2; 
strata SDMVSTRA; cluster SDMVPSU; model LBXACR=; 
ods output parameterestimates=ipmwa2; run; 
data ipmwa2; length model $32.; set ipmwa2; where eligible; 
if parameter="Intercept" then do; 
model="IPW + AV"; b=estimate; se=stderr; lcl=b-1.96*se;ucl=b+1.96*se; output; end; 
keep model k b se lcl ucl; run; /*IPMW + Auxiliary Variable - Bootstrap Variance Estimation; the weights occurs outside of the bootstrap; 
proc surveyreg data=weighted2 varmethod=bootstrap; by k; 
domain eligible; weight ipmwt2;
```

```

*This bootstrap variance estimator does not approximate the proper sandwich variance estimator because estimation of 
strata SDMVSTRA; cluster SDMVPSU; model LBXACR=; 
ods output parameterestimates=ipmwa_bs; run;
```
data ipmwa\_bs; length model \$32.; set ipmwa\_bs; if parm="Intercept" then do; model="IPW + AV, Bootstrap"; b=estimate; se=stderr;lcl=b-1.96\*se; ucl=b+1.96\*se; output; end; keep model k b se lcl ucl; run;\*/ \*Stack estimates from all models; data m2; set cc2 ipmw2 ipmwa2 /\*ipmwa\_bs\*/; run; \*Obtain BSE (i.e. SD of E[Y]) across all k>0 bootstrap samples; proc sort data=m2; by model; run; proc means data=m2 fw=8; by model; where k>0; var b; output out=bse2; run; data bse2; set bse2; if \_STAT\_="STD" then output; rename b=bse; drop \_TYPE\_ \_FREQ\_ \_STAT\_; run; \*Merge BSEs with estimates of E[Y]; data estimates2; set m2; where k=0; run; proc sort data=estimates2; by model; run; proc sort data=bse2; by model; run; data boot\_out2; merge estimates2 bse2; by model; run; \*Calculate 95% CI using BSE; data boot\_out2; length proc \$32.; set boot\_out; lcl\_b=b-1.96\*bse; ucl  $b=b+1.96*bse;$ proc="SURVEYREG"; run;

\*Print all estimates; data data.boot\_1000; set boot\_out boot\_out2; run; proc print data=data.boot\_1000; var proc model b se lcl ucl bse lcl\_b ucl\_b; run;